<span id="page-0-0"></span>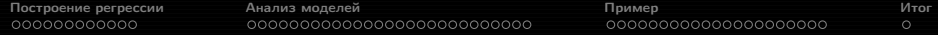

# Прикладная статистика 7. Регрессионный анализ.

Рябенко Евгений [riabenko.e@gmail.com](mailto:riabenko.e@gmail.com)

31 марта 2014 г.

<span id="page-1-0"></span>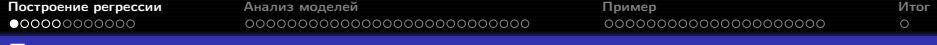

#### Постановка задачи линейной регрессии

 $1, \ldots, n -$  объекты:

 $x_1, \ldots, x_k, y$  — признаки, значения которых измеряются на объектах;  $x_1, \ldots, x_k$  — объясняющие переменные (предикторы, регрессоры, факторы, признаки);

 $y$  — зависимая переменная, отклик.

Хотим найти такую функцию f, что  $y \approx f(x_1, \ldots, x_k)$ ;

$$
\underset{f}{\text{argmin}} \mathbb{E}\left(y - f\left(x_1, \ldots, x_k\right)\right)^2 = \mathbb{E}\left(y \mid x_1, \ldots, x_k\right).
$$

 $\mathbb{E}(y|x_1,\ldots,x_k) = f(x_1,\ldots,x_k)$  — модель регрессии;<br>  $\mathbb{E}(y|x_1,\ldots,x_k) = \beta_0 + \sum_{i=1}^k \beta_i x_i$  — модель линейной регрессии.

Здесь и далее  $n > k$   $(n \gg k)$ .

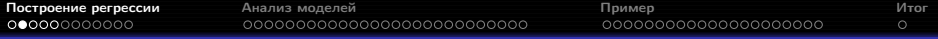

#### Первое появление

Впервые такая постановка появляется в работе Гальтона 1885 г. «Регрессия к середине в наследственности роста».

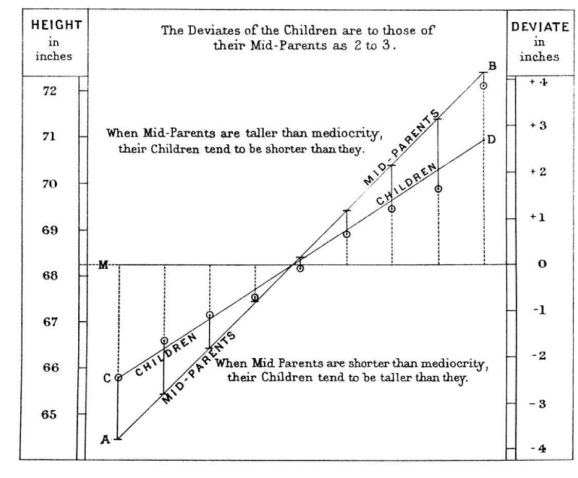

$$
y-\bar{y}\approx \frac{2}{3}(x-\bar{x}).
$$

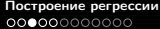

[Построение регрессии](#page-1-0) [Анализ моделей](#page-19-0) [Пример](#page-56-0) [Итог](#page-84-0)

## Машина Гальтона

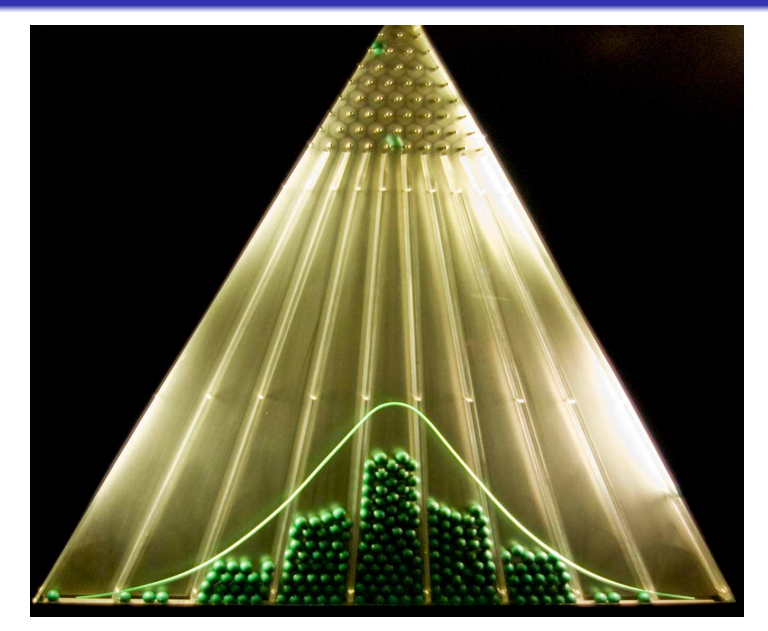

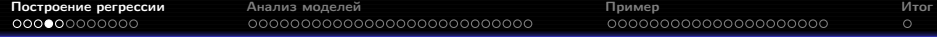

# Метод наименьших квадратов (МНК)

Матричные обозначения:

$$
X = \begin{pmatrix} x_{10} = 1 & x_{11} & \dots & x_{1k} \\ \vdots & \vdots & \ddots & \vdots \\ x_{n0} = 1 & x_{n1} & \dots & x_{nk} \end{pmatrix}; \quad y = \begin{pmatrix} y_1 \\ \vdots \\ y_n \end{pmatrix}; \quad \beta = \begin{pmatrix} \beta_0 \\ \beta_1 \\ \vdots \\ \beta_k \end{pmatrix}.
$$

 $\sim$   $\sim$   $\sim$ 

Метод наименьших квадратов:

$$
\sum_{i=1}^{n} \left( y_i - \sum_{j=0}^{k} \beta_j x_{ij} \right)^2 \to \min_{\beta};
$$
  
\n
$$
||y - X\beta||_2^2 \to \min_{\beta};
$$
  
\n
$$
2X^T (y - X\beta) = 0,
$$
  
\n
$$
\hat{\beta} = \left( X^T X \right)^{-1} X^T y,
$$
  
\n
$$
\hat{y} = X \left( X^T X \right)^{-1} X^T y.
$$

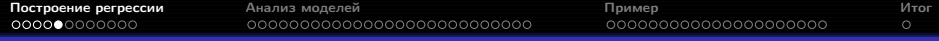

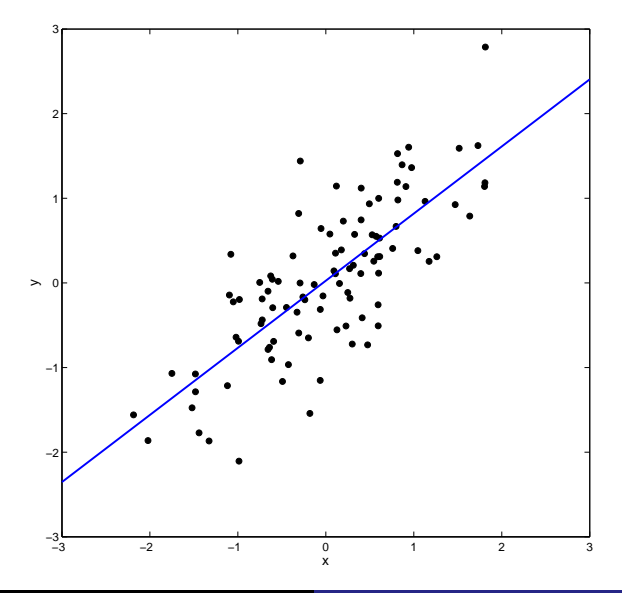

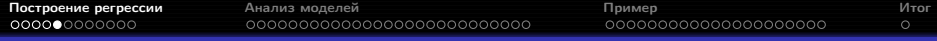

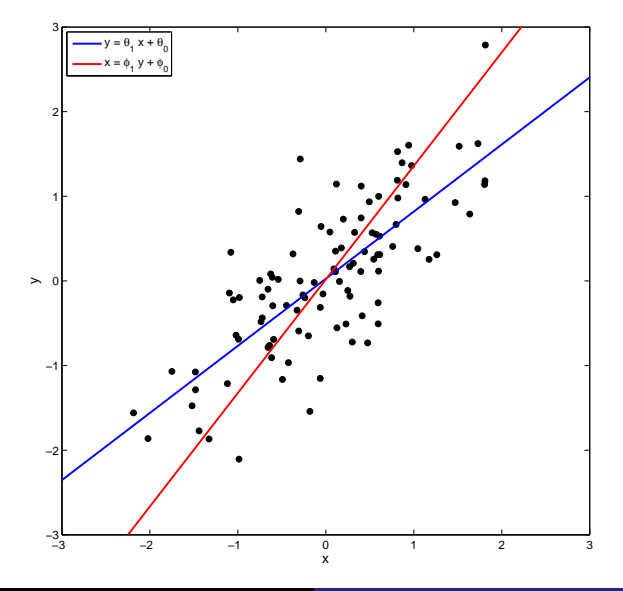

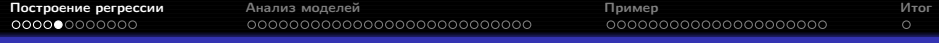

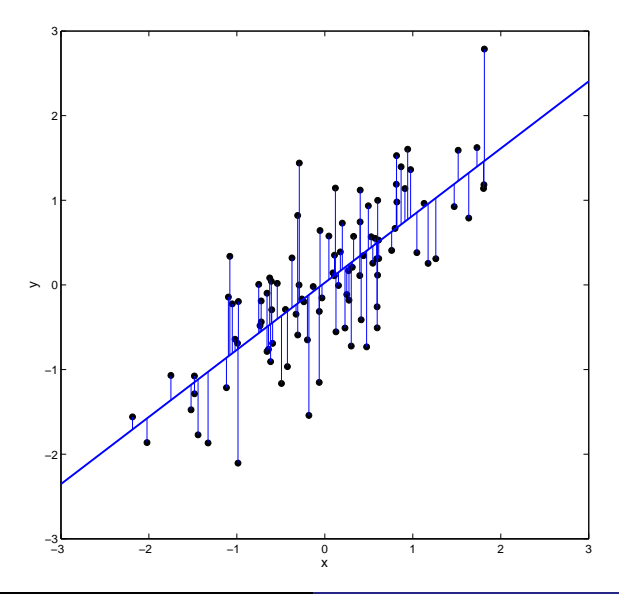

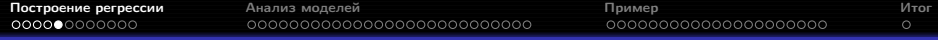

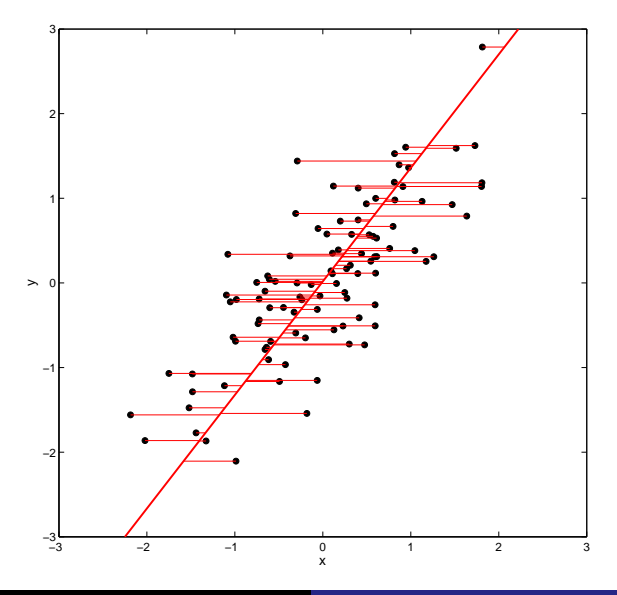

Рябенко Евгений [ПС-7. Регрессионный анализ.](#page-0-0)

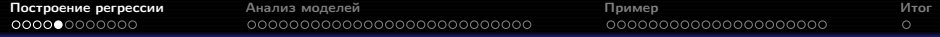

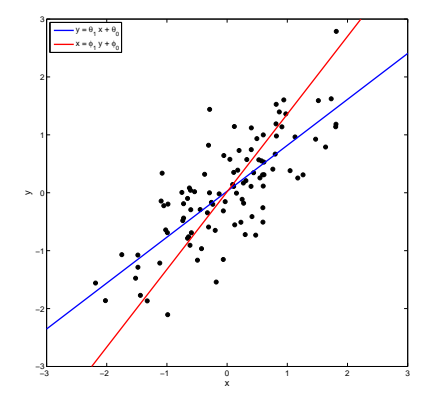

- Две прямые пересекаются в точке  $(\bar{x}, \bar{y})$ .
- Косинус угла между прямыми, осуществляющими линейную МНК-регрессию  $x$  на  $y$  и  $y$  на  $x$ , равен значению выборочного коэффициента корреляции между  $x$  и  $y$ .

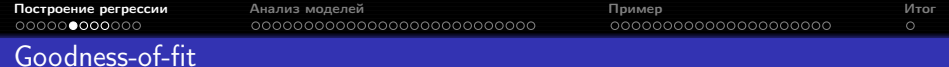

$$
TSS = \sum_{i=1}^{n} (y_i - \bar{y})^2
$$
 (Total Sum of Squares);  
\n
$$
ESS = \sum_{i=1}^{n} (\hat{y}_i - \bar{y})^2
$$
 (Explained Sum of Squares);  
\n
$$
RSS = \sum_{i=1}^{n} (y_i - \hat{y}_i)^2
$$
 (Residual Sum of Squares);  
\n
$$
TSS = ESS + RSS.
$$

Коэффициент детерминации:

$$
R^2 = \frac{ESS}{TSS} = 1 - \frac{RSS}{TSS}.
$$

 $R^2=r_{y\hat{y}}^2$  — квадрат коэффициента множественной корреляции  $y$  с  $X.$ 

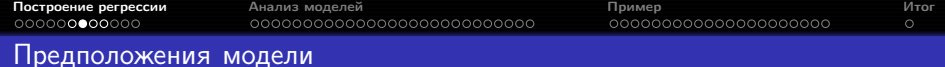

**О** Линейность: 
$$
y = X\beta + \varepsilon
$$
.

- <sup>2</sup> Случайность выборки: имеется независимая выборка наблюдений  $(x_i, y_i), i = 1, \ldots, n.$
- <sup>3</sup> Полнота ранга: ни в популяции, ни в выборке ни один из признаков не является линейной комбинацией других ( $\text{rank } X = k$ ).

• Случайность ошибок: 
$$
\mathbb{E}(\varepsilon | X) = 0
$$
.

В предположениях (1-4) МНК-оценки коэффициентов  $\beta$  являются несмещёнными:

$$
\mathbb{E}\hat{\beta}_j=\beta_j, \ j=0,\ldots,k,
$$

и состоятельными:

$$
\forall \gamma > 0 \lim_{n \to \infty} P\left( \left| \beta_j - \hat{\beta}_j \right| < \gamma \right) = 1, j = 0, \dots, k.
$$

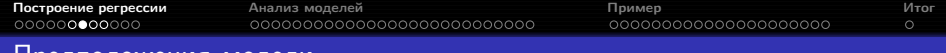

#### Предположения модели

- **Линейность:**  $y = X\beta + \varepsilon$ .
- <sup>2</sup> Случайность выборки: имеется независимая выборка наблюдений  $(x_i, y_i), i = 1, \ldots, n.$
- <sup>3</sup> Полнота ранга: ни в популяции, ни в выборке ни один из признаков не является константой; кроме того, ни один из признаков не является линейной комбинацией других ( $\text{rank } X = k$ ).
- Случайность ошибок:  $\mathbb{E}(\varepsilon | X) = 0$ .
- <sup>5</sup> Гомоскедастичность ошибок: дисперсия ошибки не зависит от значений признаков:  $\mathbb{D}\left(\varepsilon\left|X\right.\right)=\sigma^2.$

(предположения Гаусса-Маркова).

Теорема Гаусса-Маркова: в предположениях (1-5) МНК-оценки имеют наименьшую дисперсию в классе оценок  $\beta$ , линейных по  $y$ .

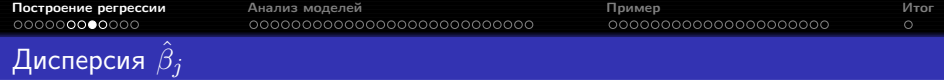

В предположениях (1-5) дисперсии МНК-оценок коэффициентов  $\beta$ задаются следующим образом:

$$
\mathbb{D}\left(\hat{\beta}_j \Big| X\right) = \frac{\sigma^2}{TSS_j\left(1 - R_j^2\right)},
$$

где  $TSS_j=\sum\limits_{i=1}^n\left(x_{ij}-\bar{x}_j\right)^2,\ \ R_j^2$  — коэффициент детерминации при регрессии  $x_j$  на все остальные признаки из  $X.$ 

- Чем больше дисперсия ошибки  $\sigma^2$ , тем больше дисперсия оценки  $\hat{\beta}_j.$
- Чем больше вариация значений признака  $x_i$  в выборке, тем меньше дисперсия оценки  $\tilde{\beta}_i$ .
- $\bullet$  Чем лучше признак  $x_i$  объясняется линейной комбинацией оставшихся признаков, тем больше дисперсия оценки  $\hat{\beta}_i$ .

 $R_j^2 < 1$  по предположению (3); тем не менее, может быть  $R_j^2 \approx 1.$ 

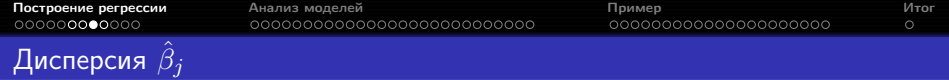

В матричном виде:

$$
\mathbb{D}\left(\hat{\beta} \middle| X\right) = \sigma^2 \left(X^T X\right)^{-1}.
$$

Если столбцы  $X$  почти линейно зависимы, то матрица  $X^T X$  плохо обусловлена, и дисперсия оценок  $\hat{\beta}_i$  велика.

Близкая к линейной зависимость между двумя или более признаками  $x_i$ называется мультиколлинеарностью.

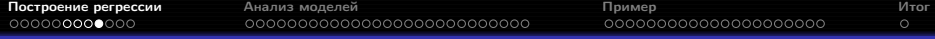

#### Неправильное определение модели

Недоопределение: если зависимая переменная определяется моделью

$$
y = \beta_0 + \beta_1 x_1 + \dots + \beta_{j-1} x_{j-1} + \beta_j x_j + \beta_{j+1} x_{j+1} + \dots + \beta_k x_k,
$$

а вместо этого используется модель

$$
y = \beta_0 + \beta_1 x_1 + \dots + \beta_{j-1} x_{j-1} + \beta_{j+1} x_{j+1} + \dots + \beta_k x_k,
$$

то МНК-оценки  $\hat{\beta}_0, \ldots, \hat{\beta}_{i-1}, \hat{\beta}_{i+1}, \ldots, \hat{\beta}_k$  являются смещёнными и несостоятельными оценками  $\beta_0, \ldots, \beta_{i-1}, \beta_{i+1}, \ldots, \beta_k$ .

**Переопределение**: если признак  $x_i$  не влияет на  $y_i$ , т. е.  $\beta_i = 0$ , то МНК-оценка  $\hat{\beta}$  остаётся несмещённой состоятельной оценкой  $\beta$ , но дисперсия её возрастает.

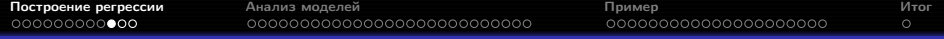

### Бинарные признаки

Если  $x_i$  принимает только два значения, то они кодируются нулём и единицей. Например, если  $x_j$  — пол испытуемого, то можно задать  $x_i =$  [пол = мужской].

Механизм построения регрессии не меняется.

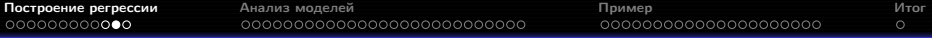

### Категориальные признаки

Как кодировать дискретные признаки  $x_i$ , принимающие более двух значений?

Пусть  $y$  — средний уровень заработной платы,  $x$  — тип должности (рабочий / инженер / управляющий). Допустим, мы закодировали эти должности следующим образом:

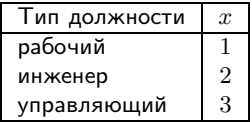

и построили регрессию  $y = \beta_0 + \beta_1 x$ . Тогда для рабочего, инженера и управляющего ожидаемые средние уровни заработной платы определяются следующим образом:

> $y_{bc} = \beta_0 + \beta_1$ ,  $y_{pr} = \beta_0 + 2\beta_1$  $y_{wc} = \beta_0 + 3\beta_1.$

Согласно построенной модели, разница в средних уровнях заработной платы рабочего и инженера в точности равна разнице между зарплатами инженера и управляющего.

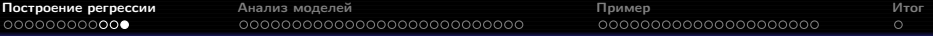

#### Фиктивные переменные

Верный способ использования категориальных признаков в регрессии введение бинарных фиктивных переменных (dummy variables). Пусть признак  $x_i$  принимает  $m$  различных значений, тогда для его кодирования необходима  $m-1$  фиктивная переменная.

#### Способы кодирования:

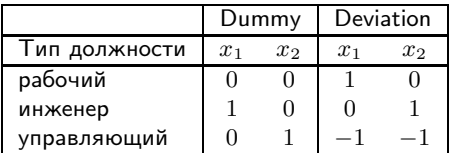

$$
y = \beta_0 + \beta_1 x_1 + \beta_2 x_2
$$

- При dummy-кодировании коэффициенты  $\beta_1, \beta_2$  оценивают среднюю разницу в уровнях зарплат инженера и управляющего с рабочим.
- При deviation-кодировании коэффициенты  $\beta_1, \beta_2$  оценивают среднюю разницу в уровнях зарплат инженера и управляющего со средним по всем должностям.

<span id="page-19-0"></span>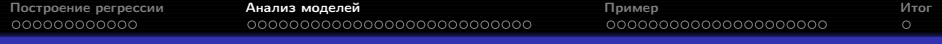

Вопросы

- $\bullet$  Как найти доверительные интервалы для  $\beta_i$  и проверить гипотезу  $H_0: \beta_i = 0?$
- <sup>2</sup> Как найти доверительный интервал для значений отклика на новом объекте  $y(x_0)$ ?
- <sup>3</sup> Как проверить адекватность построенной модели?

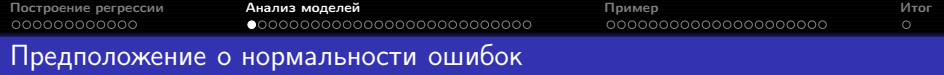

$$
• \text{ Нормальноготь ошибок: } \varepsilon \sim N\left(0, \sigma^2\right).
$$

В предположениях (1-6) МНК-оценки совпадают с оценками максимального правдоподобия.

ММП:

$$
p(\varepsilon_i) = \frac{1}{\sqrt{2\pi}\sigma} e^{-\frac{1}{2\sigma}\varepsilon_i^2},
$$
  
\n
$$
\ln \prod_{i=1}^n p(\varepsilon_i) \to \max_{\beta},
$$
  
\n
$$
\sum_{i=1}^n \left(-\frac{1}{2}\ln(2\pi\sigma) - \frac{1}{2\sigma}\varepsilon_i^2\right) \to \max_{\beta},
$$
  
\n
$$
\sum_{i=1}^n \varepsilon_i^2 = \sum_{i=1}^n \left(y_i - \sum_{j=0}^k \beta_j x_{ij}\right)^2 \to \min_{\beta}.
$$

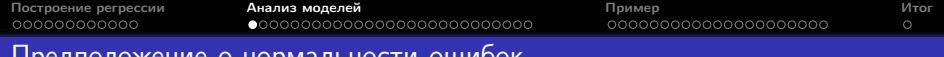

#### Предположение о нормальности ошибок

Эквивалентная запись предположения (6):

$$
y\left|X\right.\sim N\left(X\beta,\sigma^2\right).
$$

- МНК-оценки  $\hat{\beta}$  имеют наименьшую дисперсию среди всех несмещённых оценок  $\beta$ .
- $\bullet$  МНК-оценки  $\hat{\beta}$  имеют нормальное распределение  $N\left(\beta, \sigma^2\left(X^TX\right)^{-1}\right)$ .
- Несмещённой оценкой  $\sigma^2$  является

$$
\hat{\sigma}^2 = \frac{1}{n-k-1} RSS;
$$

кроме того,  $\frac{1}{\sigma^2} RSS \sim \chi^2_{n-k-1}$ .  $\forall c \in \mathbb{R}^{k+1}$  $c^T\left(\beta - \hat{\beta}\right)$  $\hat{\sigma}\sqrt{c^T\left(X^TX\right)^{-1}c}$  $\sim St(n-k-1).$ 

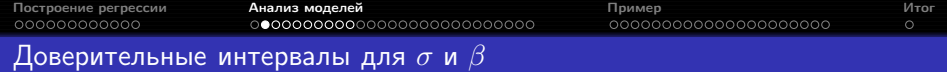

 $100(1-\alpha)$ % доверительный интервал для  $\sigma$ :

$$
\sqrt{\frac{RSS}{\chi^2_{n-k-1,1-\alpha/2}}} \leq \sigma \leq \sqrt{\frac{RSS}{\chi^2_{n-k-1,\alpha/2}}}.
$$

Возьмём 
$$
c = \left(0 \dots 010 \dots 0\right); \quad 100(1 - \alpha)\%
$$
доверительный интервал для  $\beta_j$ : 
$$
\hat{\beta}_j \pm t_{n-k-1, 1-\alpha/2} \hat{\sigma} \sqrt{(X^T X)^{-1}_{jj}}.
$$

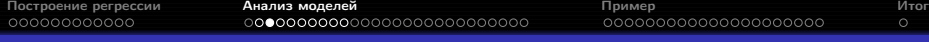

### Доверительный и предсказательный интервалы для отклика

Для нового объекта  $x_0$  возьмём  $c = x_0; 100(1 - \alpha)\%$  доверительный интервал для  $\mathbb{E}\left(y \mid x=x_0\right)=x_0^T\beta$ :

$$
x_0^T \hat{\beta} \pm t_{n-k-1,1-\alpha/2} \hat{\sigma} \sqrt{x_0^T (X^T X)^{-1} x_0}.
$$

Чтобы построить предсказательный интервал для  $y\left(x_{0}\right)=x_{0}^{T}\beta+\varepsilon\left(x_{0}\right),$ учтём ещё дисперсию ошибки:

$$
x_0^T \hat{\beta} \pm t_{n-k-1,1-\alpha/2} \hat{\sigma} \sqrt{1 + x_0^T (X^T X)^{-1} x_0}.
$$

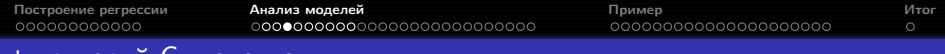

### t-критерий Стьюдента

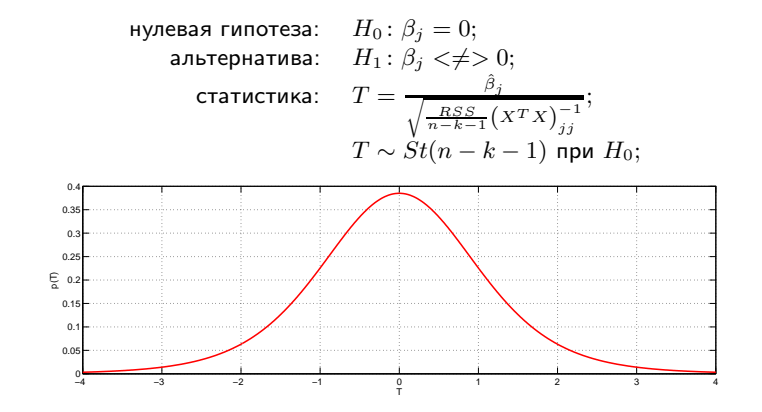

достигаемый уровень значимости:

$$
p(t) = \begin{cases} 1 - t c df(t, n - k - 1), & H_1: \beta_j > 0, \\ t c df(t, n - k - 1), & H_1: \beta_j < 0, \\ 2 (1 - t c df(|t|, n - k - 1)), & H_1: \beta_j \neq 0. \end{cases}
$$

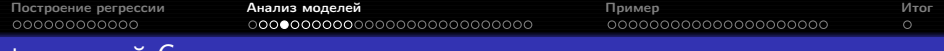

t-критерий Стьюдента

**Пример:** имеется 12 испытуемых,  $x$  — результат прохождения испытуемым составного теста скорости реакции,  $y -$  результат его теста на симулятора транспортного средства. Проведение составного теста значительно проще и требует меньших затрат, поэтому ставится задача предсказания  $y$  по  $x$ , для чего строится линейная регрессия согласно модели

$$
y = \beta_0 + \beta_1 x + \varepsilon.
$$

Значима ли переменная  $x$  для предсказания  $y$ ?

 $H_0$ :  $\beta_1 = 0$ .  $H_1$ :  $\beta_1 \neq 0 \Rightarrow p = 2.2021 \times 10^{-5}$ .

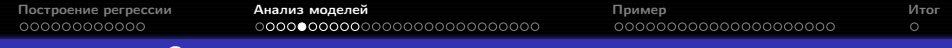

### t-критерий Стьюдента

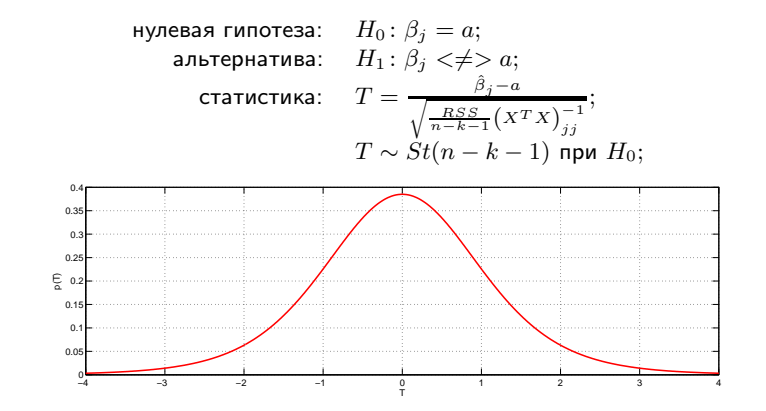

достигаемый уровень значимости:

$$
p(t) = \begin{cases} 1 - t c df(t, n - k - 1), & H_1: \beta_j > a, \\ t c df(t, n - k - 1), & H_1: \beta_j < a, \\ 2 (1 - t c df(|t|, n - k - 1)), & H_1: \beta_j \neq a. \end{cases}
$$

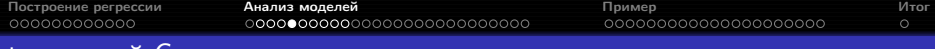

*с-критерий* Стьюдента

Пример: по выборке из 506 жилых районов, расположенных в пригородах Бостона, строится модель средней цены на жильё следующего вида:

 $\ln price = \beta_0 + \beta_1 \ln nor + \beta_2 \ln dist + \beta_3 rooms + \beta_4 stratio + \varepsilon,$ 

где  $\eta$ о $x$  — содержание в воздухе двуокиси азота,  $dis$  — взвешенное среднее расстояние от жилого района до пяти основных мест трудоустройства,  $rooms$  — среднее число комнат в доме жилого района,  $stratio$  — среднее отношения числа студентов к числу учителей в школах района. Коэффициент  $\beta_1$  имеет смысл эластичности цены по признаку  $\it{nox}$ . По экономическим соображениям интерес представляет гипотеза о том, что эластичность равна  $-1$ .

 $H_0: \beta_1 = -1.$  $H_1: \beta_1 \neq -1 \Rightarrow p = 0.6945.$ 

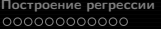

[Построение регрессии](#page-1-0) [Анализ моделей](#page-19-0) [Пример](#page-56-0) [Итог](#page-84-0)

### Критерий Фишера

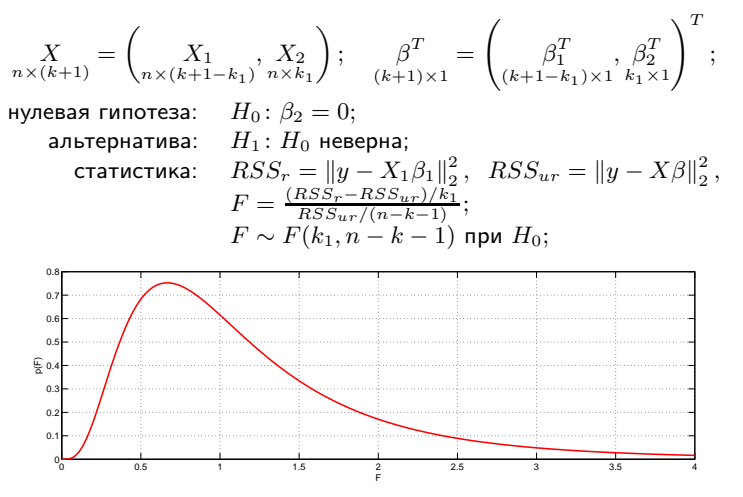

достигаемый уровень значимости:

 $p(f) = f c df(1/f, n - k - 1, k_1).$ 

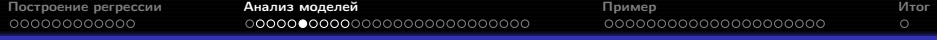

Критерий Фишера

Пример: для веса ребёнка при рождении имеется следующая модель:

$$
weight = \beta_0 + \beta_1 \text{cigs} + \beta_2 \text{parity} + \beta_3 \text{inc} + \beta_4 \text{med} + \beta_5 \text{fed} + \varepsilon,
$$

где  $cigs$  — среднее число сигарет, выкуривавшихся матерью за один день беременности,  $parity$  — номер ребёнка у матери,  $inc$  — среднемесячный доход семьи,  $med -$ длительность в годах получения образования матерью,  $fed$  — отцом. Данные имеются для 1191 детей. Зависит ли вес ребёнка при рождении от уровня образования родителей?

 $H_0$ :  $\beta_4 = \beta_5 = 0$ .  $H_1$ :  $H_0$  неверна  $\Rightarrow$   $p = 0.2421$ .

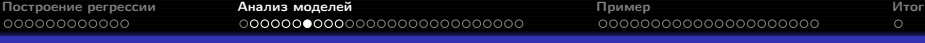

### Связь между критериями Фишера и Стьюдента

Если  $k_1 = 1$ , критерий Фишера эквивалентен критерию Стьюдента для двусторонней альтернативы.

Иногда критерий Фишера отвергает гипотезу о незначимости признаков  $X_2$ , а критерий Стьюдента не признаёт значимым ни один из них. Возможные объяснения:

- $\bullet$  отдельные признаки из  $X_2$  недостаточно хорошо объясняют  $y$ , но совокупный эффект значим;
- $\bullet$  признаки в  $X_2$  мультиколлинеарны.

Иногда критерия Фишера не отвергает гипотезу о незначимости признаков  $X_2$ , а критерий Стьюдента признаёт значимыми некоторые из них. Возможные объяснения:

- $\bullet$  незначимые признаки в  $X_2$  маскируют влияние значимых;
- $\bullet$  значимость отдельных признаков в  $X_2$  результат множественной проверки гипотез.

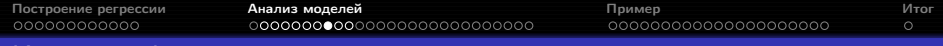

#### Критерий Фишера

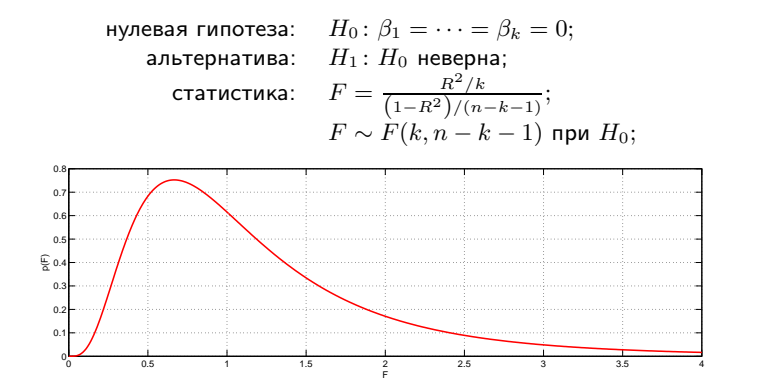

достигаемый уровень значимости:

$$
p(f) = fcdf(1/f, n - k - 1, k).
$$

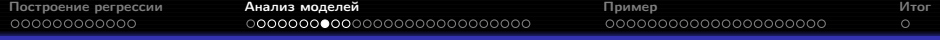

### Критерий Фишера

Пример: имеет ли вообще смысл модель веса ребёнка при рождении, рассмотренная выше?

 $H_0: \beta_1 = \cdots = \beta_5 = 0.$  $H_1$ :  $H_0$  неверна  $\Rightarrow p = 6.0331 \times 10^{-9}$ .

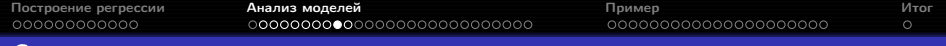

Сравнение невложенных моделей

Пример: имеются две модели:

<span id="page-33-1"></span><span id="page-33-0"></span>
$$
y = \beta_0 + \beta_1 x_1 + \beta_2 x_2 + \varepsilon,
$$
  
\n
$$
y = \gamma_0 + \gamma_1 \log x_1 + \gamma_2 \log x_2 + \varepsilon.
$$
\n(1)

Как понять, какая из них лучше?

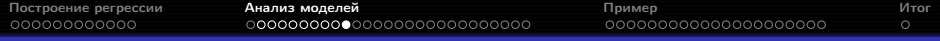

## Критерий Давидсона-Маккиннона

Пусть  $\hat{y}$  — оценка отклика по первой модели,  $\hat{\hat{y}}$  — по второй. Подставим эти оценки как признаки в чужие модели:

$$
y = \beta_0 + \beta_1 x_1 + \beta_2 x_2 + \beta_3 \hat{y} + \varepsilon,
$$
  

$$
y = \beta_0 + \gamma_1 \log x_1 + \gamma_2 \log x_2 + \gamma_3 \hat{y} + \varepsilon.
$$

При помощи критерия Стьюдента проверим

$$
H_{01}: \beta_3 = 0, H_{11}: \beta_3 \neq 0,
$$
  

$$
H_{02}: \gamma_3 = 0, H_{12}: \gamma_3 \neq 0.
$$

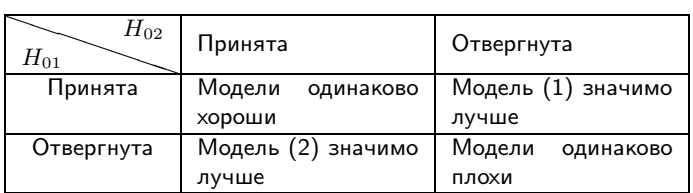

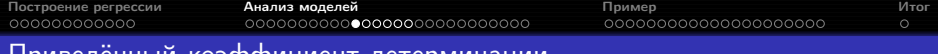

Приведённый коэффициент детерминации

Стандартный коэффициент детерминации всегда увеличивается при добавлении регрессоров в модель, поэтому для отбора признаков его использовать нельзя.

Для сравнения моделей, содержащих разное число признаков, можно использовать приведённый коэффициент детерминации:

$$
R_a^2 = \frac{ESS/(n-k-1)}{TSS/(n-1)} = 1 - (1 - R^2) \frac{n-1}{n-k-1}.
$$
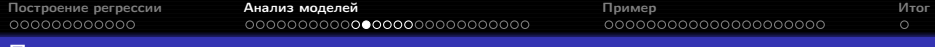

### Пошаговая регрессия

- Шаг 0. Настраивается модель с одной только константой, а также все модели с одной переменной. Рассчитывается  $F$ -статистика каждой модели и достигаемый уровень значимости. Выбирается модель с наименьшим достигаемым уровнем значимости. Соответствующая переменная  $X_{e1}$  включается в модель, если этот достигаемый уровень значимости меньше порогового значения  $p_E = 0.05$ .
- Шаг 1. Рассчитывается  $F$ -статистика и достигаемый уровень значимости для всех моделей, содержащих две переменные, одна из которых  $X_{e1}$ . Аналогично принимается решение о включении  $X_{e2}$ .
- Шаг 2. Если была добавлена переменная  $X_{e2}$ , возможно,  $X_{e1}$  уже не нужна. В общем случае просчитываются все возможные варианты исключения одной переменной, рассматривается вариант с наибольшим достигаемым уровнем значимости, соответствующая переменная исключается, если он превосходит пороговое значение  $p_R = 0.1$ .

 $\bullet$  ...

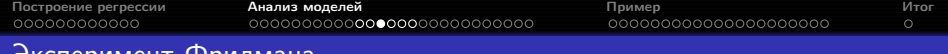

#### Эксперимент Фридмана

David A. Freedman, A Note on Screening Regression Equations. The American Statistician, Vol. 37, No. 2 (May, 1983), pp. 152-155.

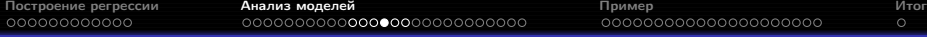

## Отбор признаков с учётом эффекта множественной проверки гипотез

$$
\forall c_1,\ldots,c_{k_1}\in\mathbb{R}^{k+1}
$$

$$
t_j = \frac{c_j^T \left(\beta - \hat{\beta}\right)}{\hat{\sigma} \sqrt{c_j^T \left(X^T X\right)^{-1} c_j}}, \ \ j = 1, \dots, k_1
$$

имеют совместное распределение Стьюдента с числом степеней свободы  $n - k - 1$  и корреляционной матрицей

$$
R = DC^{T} (X^{T} X)^{-1} CD,
$$
  
\n
$$
C = (c_1, ..., c_{k_1}),
$$
  
\n
$$
D = \text{diag} (c_j^{T} (X^{T} X)^{-1} c_j)^{-\frac{1}{2}}
$$

Для одновременной проверки значимости всех коэффициентов регрессии достаточно взять в качестве  $C$  единичную матрицу.

.

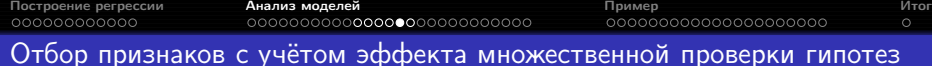

```
Matlab:
        [beta, \tilde{ }, stats] = glmfit(X, y, 'normal');
        D = diag(1./sqrt(diag(stats.covb)));Cor = D * stats.covb * D';p\_adj = 1 - mvtcdf(repmat(-abs(stats.t), 1, length(beta)), ...repmat(abs(stats.t), 1, length(beta)), ...
                           Cor, stats.dfe);
```
Работает при  $k + 1 < 25$ .

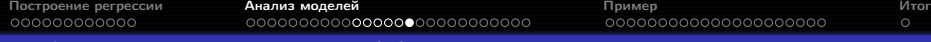

### Отбор признаков с учётом эффекта множественной проверки гипотез

#### R, длинный способ:

```
m \langle -\ln(y \sim X) \ranglebeta < - \text{coeff}(m)Vbeta \leq vcov(m)D <- diag(1 / sqrt(diag(Vbeta)))
t <- D %*% beta
Cor \leq D %*% Vbeta %*% t(D)
library("mvtnorm")
m.df \leq -nrow(X) - length(beta)p\_adj \leftarrow sapply(abs(t), function(x) 1-pmvt(-rep(x, length(beta)),rep(x, length(beta)),
                                                corr = Cor, df = m.df)
```
### R, короткий способ:

```
m \langle -\ln(y \sim X) \ranglebeta \leq coef(m)library("multcomp")
m.mc \leq glht(m, linfct = diag(length(beta)))summary(m.mc)
```
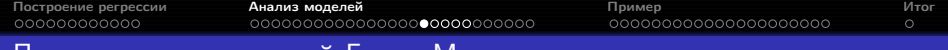

### Проверка предположений Гаусса-Маркова

- Предположения (1-2) проверить нельзя.
- Предположение (3) легко проверяется, без его выполнения построить модель вообще невозможно.
- Предположения (4-6) об ошибке  $\varepsilon$  необходимо проверять.

Оценивать ошибку  $\varepsilon$  будем при помощи остатков:

 $\hat{\varepsilon}_i = y_i - \hat{y}_i, i = 1, \ldots, n.$ 

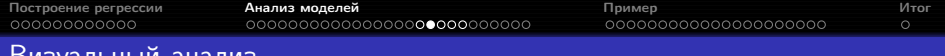

Стандартизированные остатки:

$$
\tilde{\varepsilon}_i=\frac{\hat{\varepsilon}_i}{\hat{\sigma}},\ i=1,\ldots,n.
$$

Строятся графики зависимости  $\tilde{\varepsilon}_i$  от  $\hat{y}_i$ ,  $x_{ij}$ ,  $j = 1, ..., k, i$ .

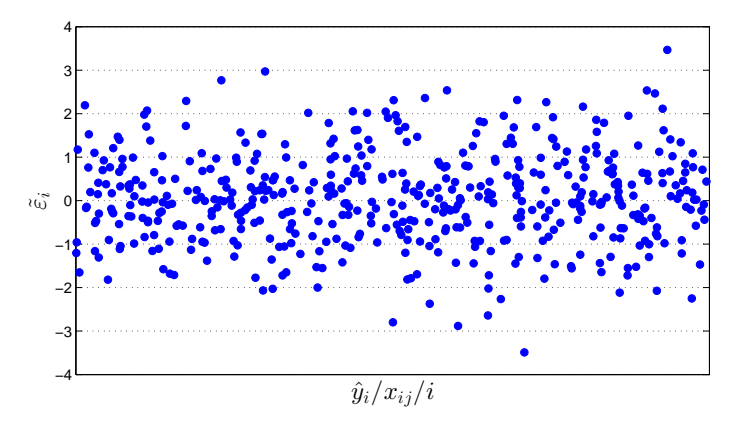

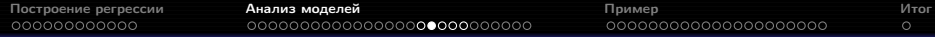

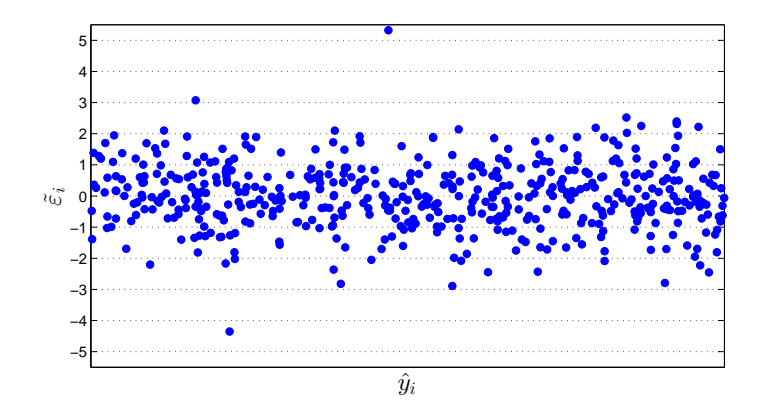

Возможно, присутствуют выбросы

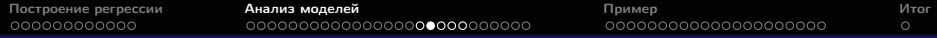

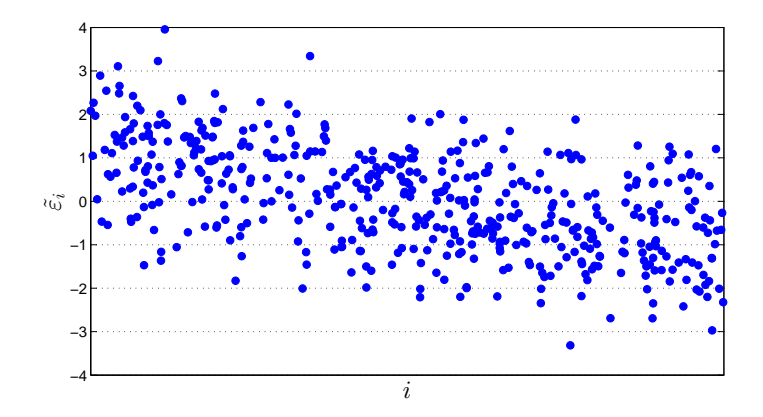

В данных имеется тренд

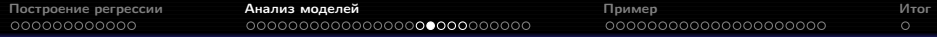

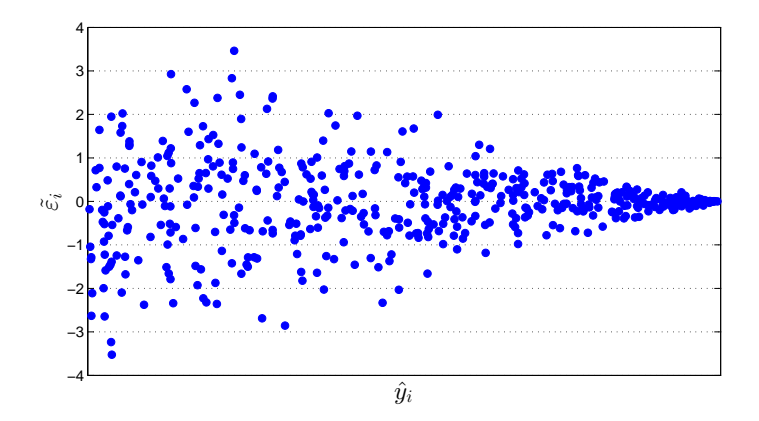

Гетероскедастичность

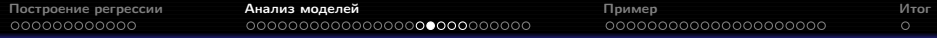

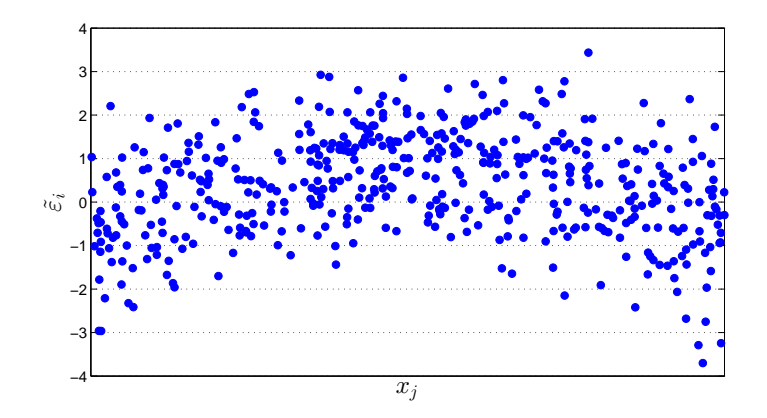

Стоит добавить квадрат признака  $x_j$ 

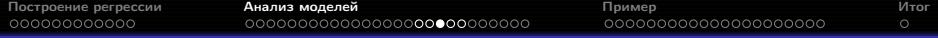

### Формальные критерии

- Проверка нормальности занятие 2.
- Проверка несмещённости: если остатки нормальны критерий Стьюдента (занятие 2), нет — непараметрический критерий (занятие 3).
- Выбросы расстояние Кука.
- Проверка гомоскедастичности: критерий Бройша-Пагана.

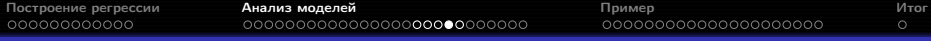

### Расстояние Кука

Остатки недостаточно полно характеризуют наличие выбросов, так как регрессия сильно подстраивается под большие отклонения.

Расстояние Кука — мера воздействия *i*-го наблюдения на регрессионное уравнение:

$$
D_i = \frac{\sum_{j=1}^{n} (\hat{y}_j - \hat{y}_{j(i)})^2}{RSS(k+1)} = \frac{\hat{\varepsilon}_i^2}{RSS(k+1)} \frac{h_i}{(1-h_i)^2},
$$

 $\hat{y}_{i(i)}$  — предсказания модели, настроенной по наблюдениям  $1, \ldots, i-1, i+1, \ldots, n$ , для наблюдения  $i$ ;  $h_i$  — диагональный элемент матрицы  $H = X (X^T X)^{-1} X^T$  (hat matrix).

Варианты порога на  $D_i$ :

- $\bullet$   $D_i = 1$ :
- $D_i = 4/n$ :
- $\bullet$   $D_i = 3\overline{D}$ :
- $\bullet$  визуально по графику зависимости  $D_i$  от  $\hat{y}_i$ .

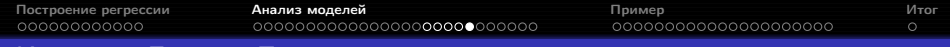

### Критерий Бройша-Пагана

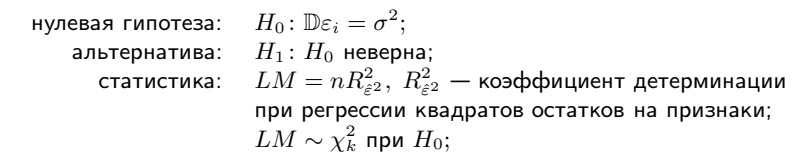

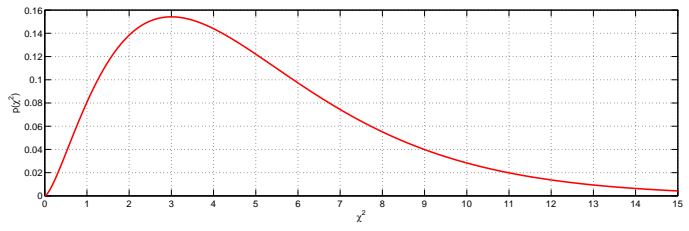

достигаемый уровень значимости:

$$
p(f) = 1 - chi2cdf(LM, k).
$$

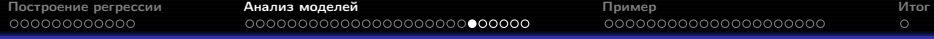

#### Гетероскедастичность

Гетероскедастичность может быть следствием недоопределения модели.

Последствия гетероскедастичности:

- нарушаются предположения критериев Стьюдента и Фишера и методов построения доверительных интервалов для  $\sigma$  и  $\beta$ (независимо от объёма выборки);
- МНК-оценки  $\beta$  и  $R^2$  остаются несмещёнными и состоятельными.

Варианты:

- переопределить модель, добавить признаки, преобразовать отклик;
- использовать модифицированные оценки дисперсии коэффициентов для оценки значимости;
- настроить параметры методом взвешенных наименьших квадратов.

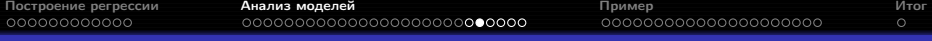

### Преобразование Бокса-Кокса

Пусть значения отклика  $y_1, \ldots, y_n$  положительны. Если  $\frac{\max y_i}{\min y_i} > 10$ , стоит рассмотреть возможность преобразования  $y$ . В каком виде его искать?

Часто полезно рассмотреть преобразования вида  $y^{\lambda}$ , но оно не имеет смысла при  $\lambda = 0$ .

Вместо него можно рассмотреть семейство преобразований

$$
W = \begin{cases} \left(y^{\lambda} - 1\right) / \lambda, & \lambda \neq 0, \\ \ln y, & \lambda = 0, \end{cases}
$$

но оно сильно варьируется по  $\lambda$ .

Вместо него можно рассмотреть семейство преобразований

$$
V = \begin{cases} (y^{\lambda} - 1) / (\lambda \dot{y}^{\lambda - 1}), & \lambda \neq 0, \\ \dot{y} \ln y, & \lambda = 0, \end{cases}
$$

где  $\dot{y} = (y_1 y_2 \dots y_n)^{1/n}$  — среднее геометрическое наблюдений отклика.

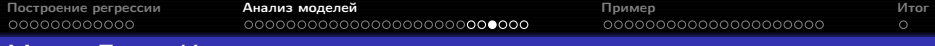

### Метод Бокса-Кокса

Процесс подбора  $\lambda$ :

- **•** выбирается набор значений  $\lambda$  в некотором интервале, например,  $(-2, 2)$ ;
- $\bullet$  для каждого значения  $\lambda$  выполняется преобразование отклика  $V$ , строится регрессия  $V$  на  $X$ , вычисляется остаточная сумма квадратов  $RSS(\lambda);$
- **3** строится график зависимости  $RSS(\lambda)$  от  $\lambda$ , по нему выбирается оптимальное значение  $\lambda$ :
- $\bullet$  выбирается ближайшее к оптимальному удобное значение  $\lambda$ (например, целое или полуцелое);
- $\bullet$  строится окончательная регрессионная модель с откликом  $y^{\lambda}$  или  $\ln y.$

Доверительный интервал для  $\lambda$  определяется как пересечение кривой  $RSS(\lambda)$  с линией уровня  $\min_{\lambda} RSS(\lambda) \cdot e^{\chi^2_{1,1-\alpha}/n}.$  Если он содержит λ единицу, возможно, не стоит выполнять преобразование.

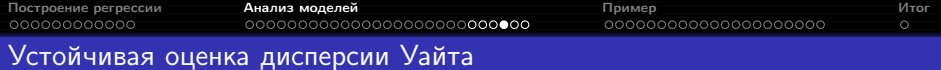

Если не удаётся избавиться от гетероскедастичности, для оценки значимости признаков можно использовать критерии, основанные на устойчивой оценке дисперсии.

White's heteroscedasticity-consistent estimator (HCE):

$$
\mathbb{D}\left(\left.\hat{\beta}\right|X\right) = \left(X^T X\right)^{-1} \left(X^T \operatorname{diag}\left(\hat{\varepsilon}_1^2, \ldots, \hat{\varepsilon}_n^2\right) X\right) \left(X^T X\right)^{-1}
$$

Асимптотика устойчивой оценки:

$$
\sqrt{n}\left(\beta-\hat{\beta}\right) \stackrel{d}{\rightarrow} N\left(0,\Omega\right),
$$
  

$$
\hat{\Omega} = n\left(X^T X\right)^{-1}\left(X^T \operatorname{diag}\left(\hat{\varepsilon}_1^2, \ldots, \hat{\varepsilon}_n^2\right)X\right)\left(X^T X\right)^{-1}
$$

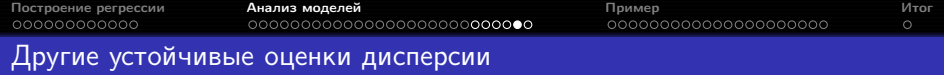

Элементы диагональной матрицы могут задаваться разными способами:

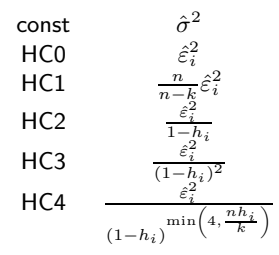

const — случай гомоскедастичной ошибки,

HC0 — оценка Уайта,

HC1–HC3 — модификации МакКиннона-Уайта,

HC4 — модификация Крибари-Нето.

```
Построение регрессии Анализ моделей Пример Итог
Использование устойчивых оценок дисперсии
     R, пакет sandwich:
        m \leq -\ln(y \sim ., \text{data}=X)library("sandwich")
         library("lmtest")
         #significance of every predictor
         coeftest(m, df = Inf, vcov = vcovHC(m, tvpe = "HCO"))#significance of the group of predictors
         waldtest(m1, m2, vcov = vcovHC(m1, tvpe = 'HCO'')) #m1 - bigger model
         #significance of the whole equation
        waldtest(m, vcov = vcovHC(m, tvpe = "HCO"))Matlah<sup>.</sup>
        beta = glmfit(X, v, 'normal');
        Cov = \text{hac}(X, y, 'type', 'HC', 'weights', 'HCO');
         %significance of every predictor
         p = 2 * (1-normcdf(abs(beta . / sqrt(diag(Cov))))%significance of the group of predictors
         test_ind = [7 8 9]; %indices of predictors to be tested
         p = 1-chi2cdf(beta(test ind)' * inv(Cov(test ind, test ind)) * beta(test ind), ...
                      length(test_ind))
         %significance of the whole equation
```

```
p = 1-chi2cdf(beta(2:end)' * inv(Cov(2:end, 2:end)) * beta(2:end), length(beta)-1)
                        Рябенко Евгений ПС-7. Регрессионный анализ.
```
<span id="page-56-0"></span>Hamermesh, D. S., and J. E. Biddle (1994), Beauty and the Labor Market, American Economic Review 84, 1174–1194: по 1260 опрошенным имеются следующие данные:

- заработная плата за час работы, \$,
- опыт работы, лет,
- образование, лет,
- внешняя привлекательность, в баллах от 1 до 5,
- бинарные признаки: пол, семейное положение, состояние здоровья (хорошее/плохое), членство в профсоюзе, цвет кожи (белый/чёрный), занятость в сере обслуживания (да/нет).

Оценить влияние внешней привлекательности на уровень заработка с учётом всех остальных факторов.

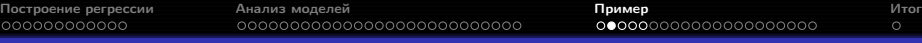

### Данные

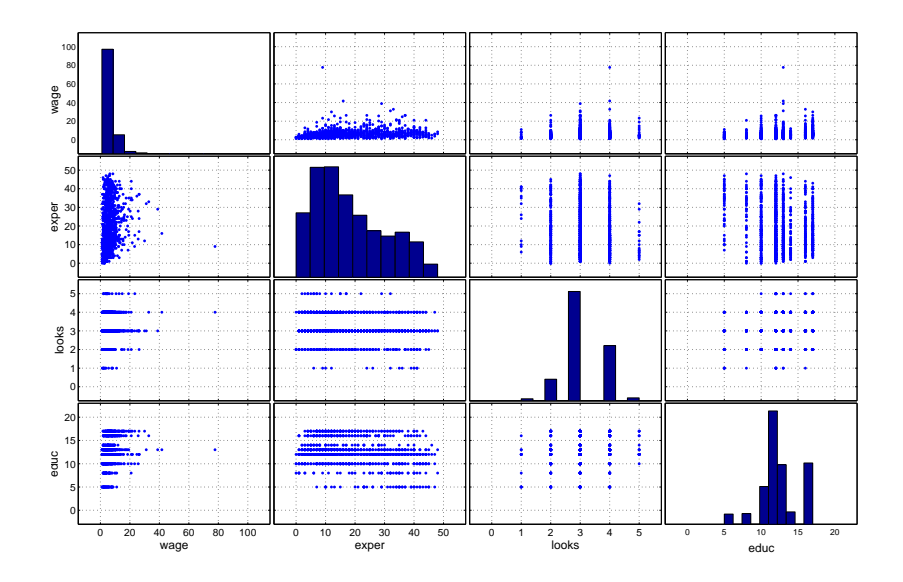

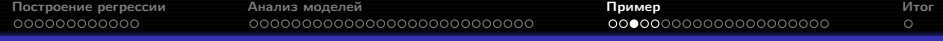

## О необходимости визуализации данных

### Пример: Anscombe's quartet

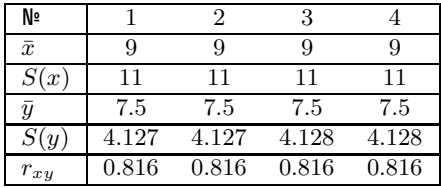

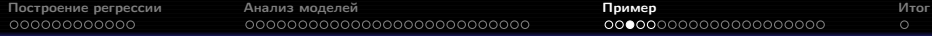

# О необходимости визуализации данных

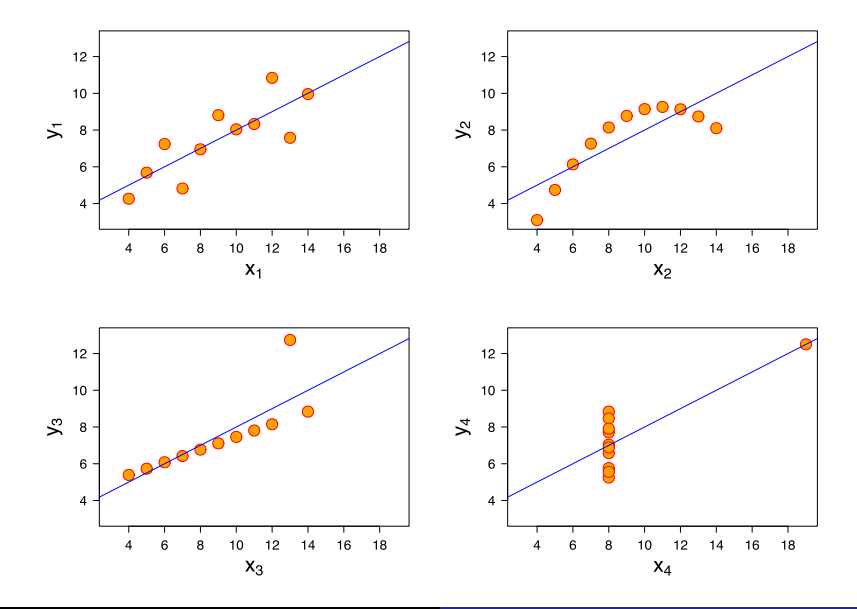

Рябенко Евгений [ПС-7. Регрессионный анализ.](#page-0-0)

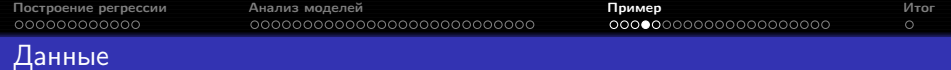

В группах  $looks = 1$  и  $looks = 5$  слишком мало наблюдений.

Превратим признак  $locks$  в категориальный и закодируем при помощи фиктивных переменных:

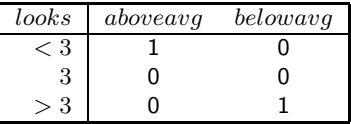

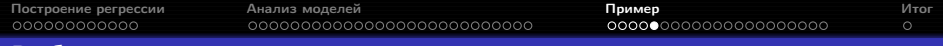

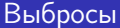

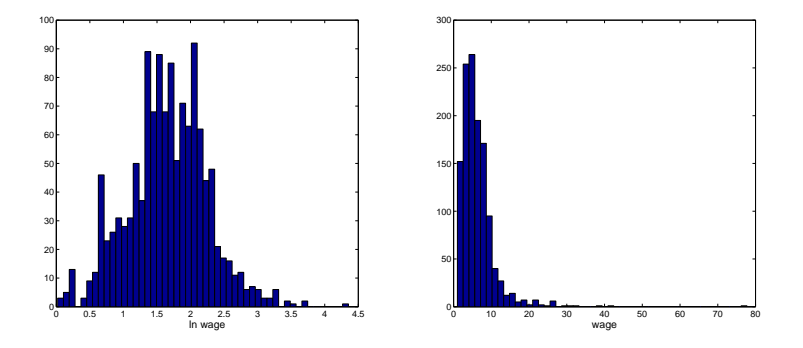

Больше 30 долларов в час в выборке получают только 5 человек. Исключим их.

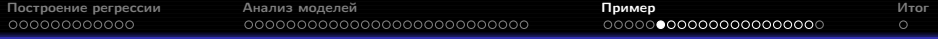

### Преобразование отклика

 $\frac{\max y}{\min y} = 29.4.$  $\overline{\min y}$ 

Найдём преобразование отклика при помощи метода Бокса-Кокса:<br>1.8×10<sup>t</sup>

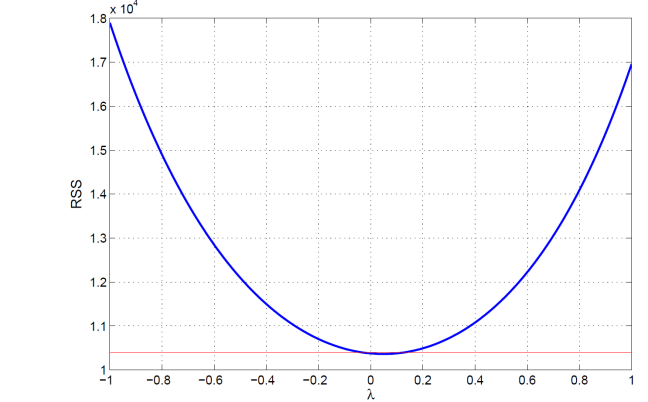

 $95\%$  доверительный интервал:  $(-0.028, 0.124)$ . Возьмём  $\lambda = 0$ , т. е. будем делать регрессию логарифма отклика.

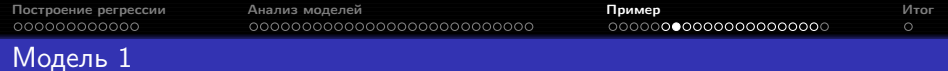

Построим линейную модель:

 $\ln wage = 0.43 + 0.01 \text{exper} + 0.19 \text{union} + 0.12 \text{qood} + 0.10 \text{black}$  $-0.39 female + 0.04 married - 0.15 service + 0.08 educ -0.01 above avg - 0.13 below eq.$ 

 $F = 78.63, p = 6.8 \times 10^{-125}, R^2 = 0.387, R_a^2 = 0.382.$ 

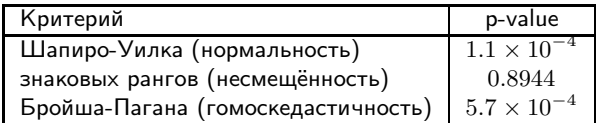

Признаки, коэффициенты при которых значимо отличаются от нуля (множественная проверка с дисперсиями Уайта):  $exper$ ,  $union$ ,  $female$ , service, educ, belowavg.

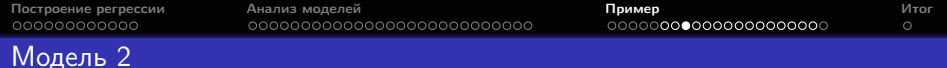

Редуцированная модель:

 $\ln wage = 0.54 + 0.01 \text{exper} + 0.18 \text{union} - 0.41 \text{female} - 0.15 \text{service} +$  $+0.08$ educ - 0.008aboveavg - 0.12belogavg.

 $F = 110.04$ ,  $p = 1.5 \times 10^{-125}$ ,  $R^2 = 0.382$ ,  $R_a^2 = 0.378$ .

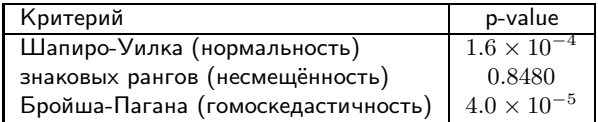

Значимы все признаки, кроме  $aboveavg$  (множественная проверка с дисперсиями Уайта).

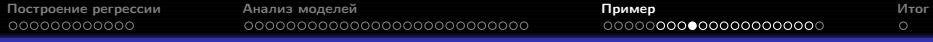

# Остатки модели 2

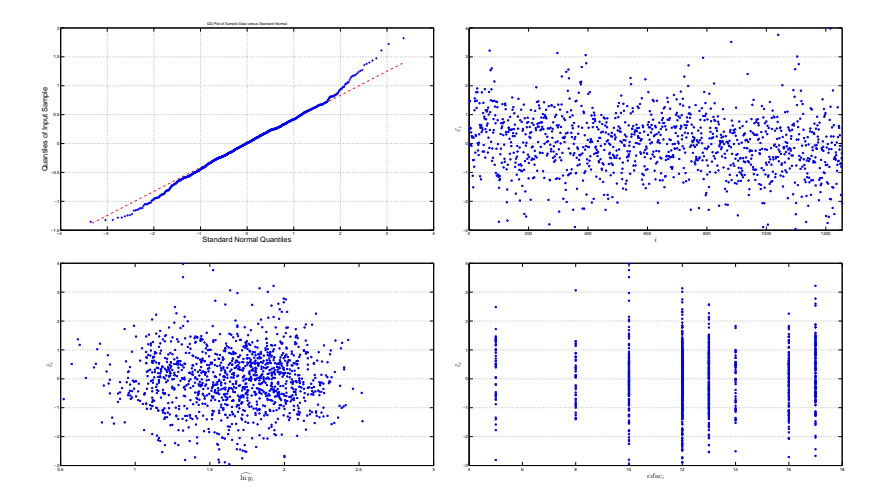

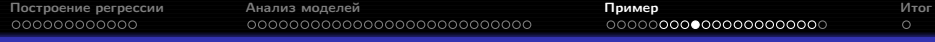

# Остатки модели 2

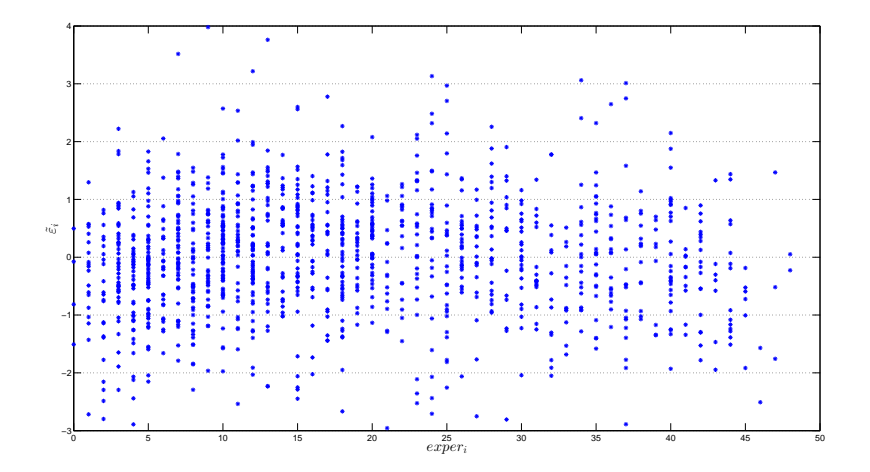

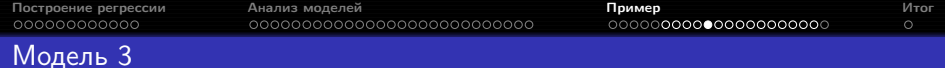

Модель с квадратом признака  $exper$ :

 $\ln wage = 0.40 + 0.04 \text{exper} - 0.0006 \text{exper}^2 + 0.18 \text{union} - 0.40 \text{female} -0.16$ service  $+0.08$ educ  $-0.006$ aboveavq  $-0.13$ belogavq.

$$
F = 104.92, p = 1.2 \times 10^{-133}, R^2 = 0.402, R_a^2 = 0.399.
$$

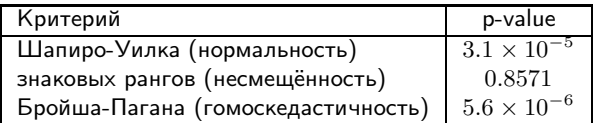

Значимы все признаки, кроме  $aboveavg$  (множественная проверка с дисперсиями Уайта).

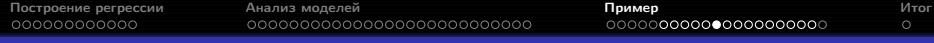

# Остатки модели 3

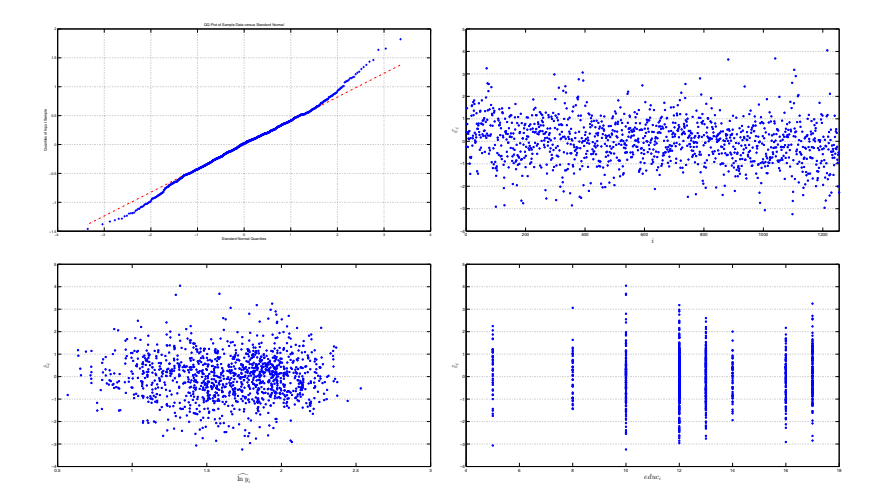

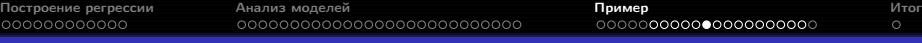

# Остатки модели 3

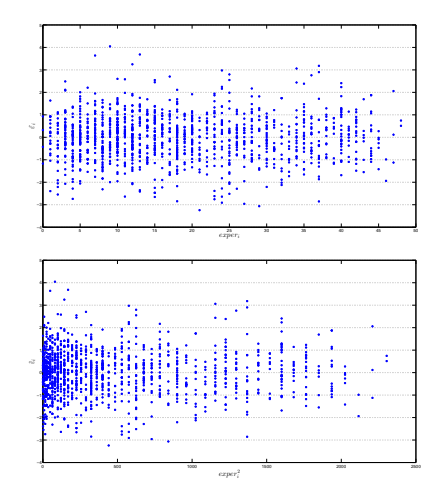

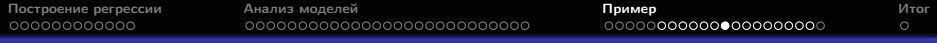

### Модель 4

Сделаем пошаговую регрессию со всеми попарными взаимодействиями и квадратами всех числовых признаков:

$$
\ln wage = 0.38 + 0.04 \text{exper} - 0.0007 \text{exper}^2 + 0.18 \text{union} - 0.30 \text{female} + 0.07 \text{e} \text{d} \text{u} \text{c} - 0.007 \text{exper} * \text{female} - 0.008 \text{exper} * \text{service} + 0.0003 \text{exper} * \text{ed} \text{u} \text{c} + 0.003 \text{ed} \text{u} \text{c} * \text{belog} \text{avg} - 0.007 \text{aboveavg} - 0.17 \text{belogavg}.
$$

$$
F = 77.94, p = 3.3 \times 10^{-133}, R^2 = 0.408, R_a^2 = 0.403.
$$

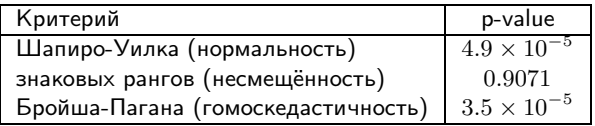

Признаки, коэффициенты при которых значимо отличаются от нуля (множественная проверка с дисперсиями Уайта):  $exper, exper^2, union,$  $female, educ, expert \times service.$ 

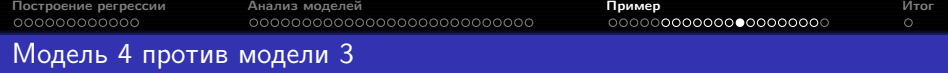

Критерий Давидсона-Маккиннона показывает превосходство модели 4 над моделью 3  $(p_1 = 2.8 \times 10^{-4}, p_2 = 0.1369)$ .
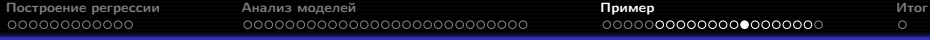

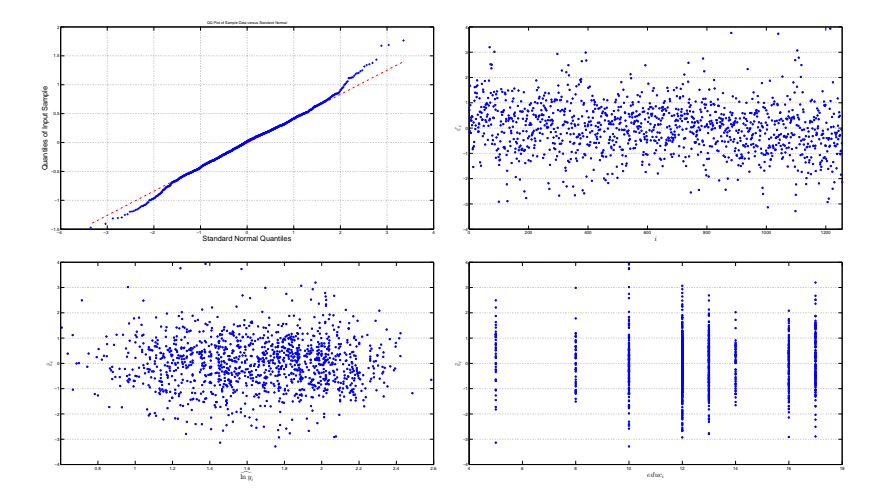

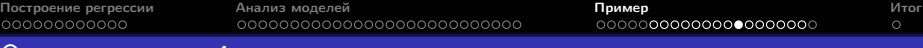

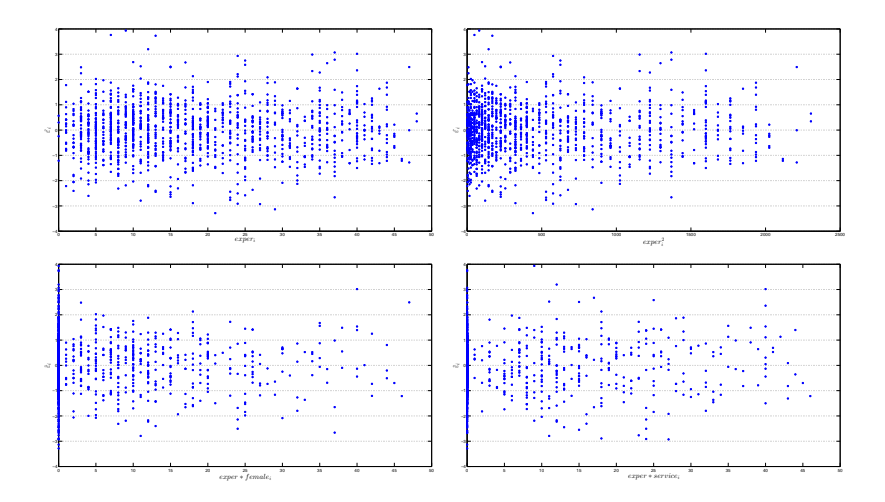

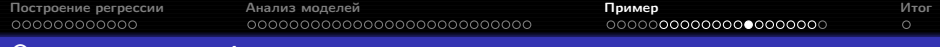

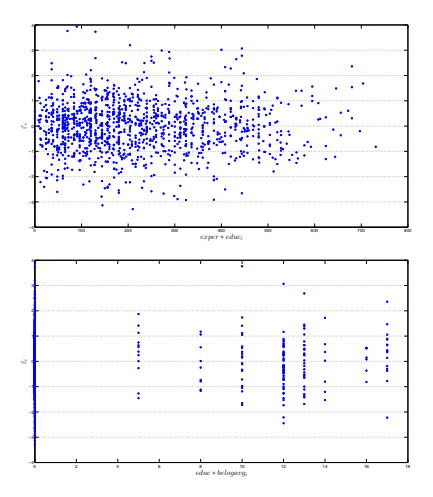

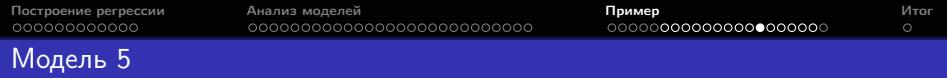

Редуцированная модель:

 $ln wage = 0.36 + 0.04 expert - 0.0006 expert<sup>2</sup> + 0.17 union - 0.41 female +$ + 0.08educ − 0.008exper ∗ service−  $-0.006 above avg - 0.13 below$ 

 $F = 105.82, p = 1.4 \times 10^{-134}, R^2 = 0.405, R_a^2 = 0.401.$ 

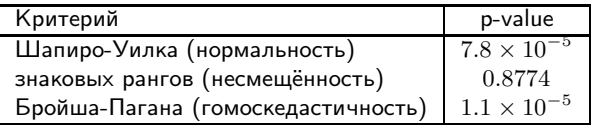

Значимы все признаки, кроме  $aboveavg$  (множественная проверка с дисперсиями Уайта).

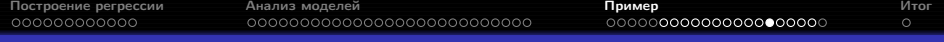

#### Модель 5 против моделей 3 и 4

Критерий Давидсона-Маккиннона показывает превосходство модели 5 над моделью 3 ( $p_1 = 0.0201$ ,  $p_2 = 0.2965$ ).

Критерий хи-квадрат с дисперсиями Уайта не показывает превосходства модели 4 над моделью 5 ( $p = 0.0856$ ).

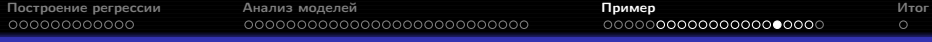

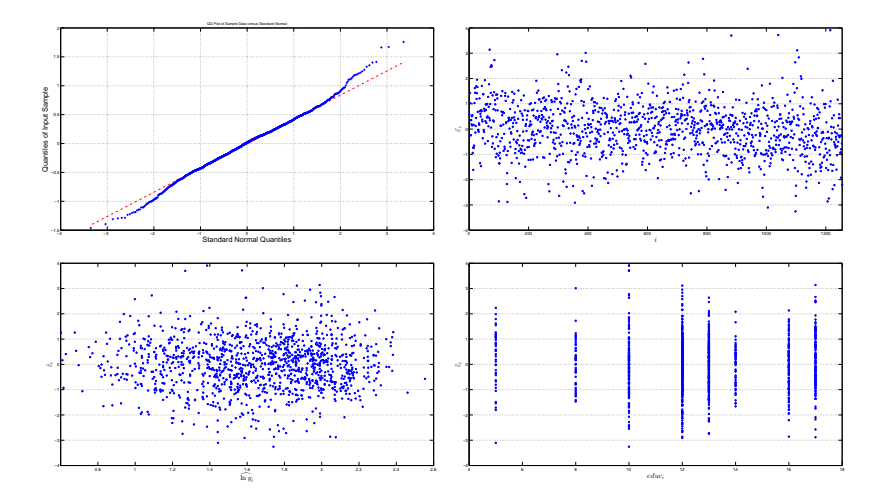

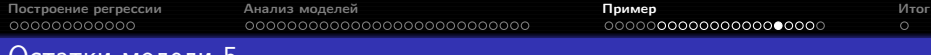

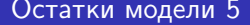

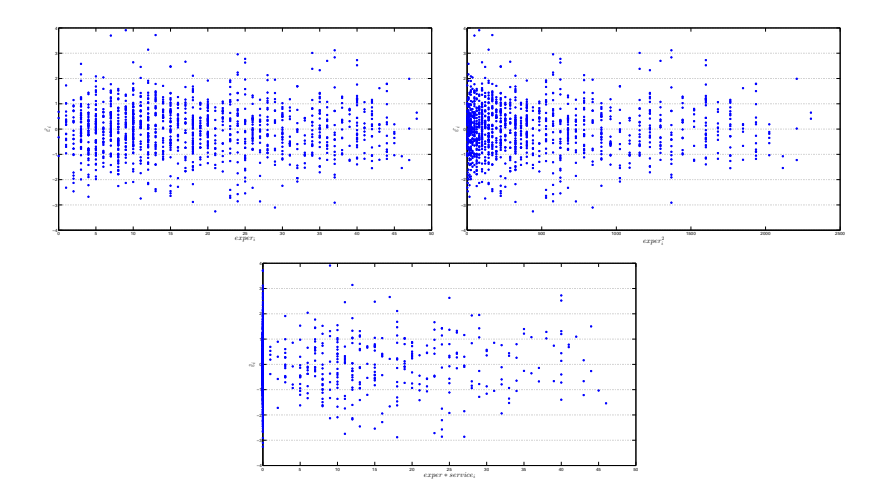

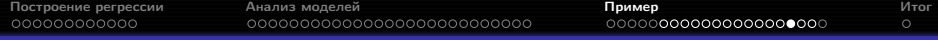

# Расстояние Кука для модели 5

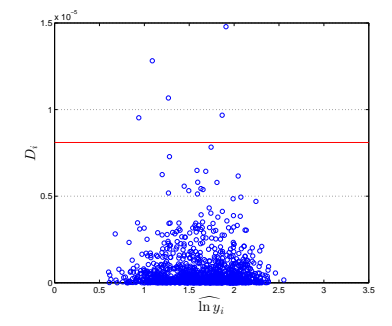

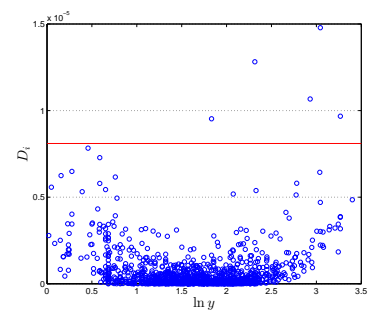

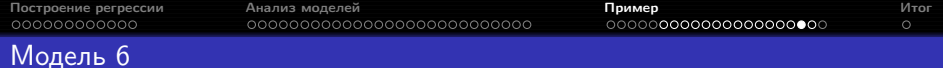

Исключим наблюдения с наибольшими расстояниями Кука и перестроим модель 5:

 $ln wage = 0.34 + 0.04 expert - 0.0007 expert^2 + 0.18union - 0.40 female +$ + 0.08educ − 0.009exper ∗ service−  $-0.008 above avg - 0.15 below$ 

$$
F = 110.31, p = 5.2 \times 10^{-139}, R^2 = 0.416, R_a^2 = 0.412.
$$

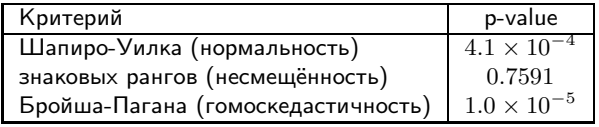

Значимы все признаки, кроме  $aboveavg$  (множественная проверка с дисперсиями Уайта).

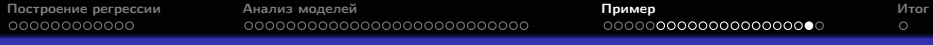

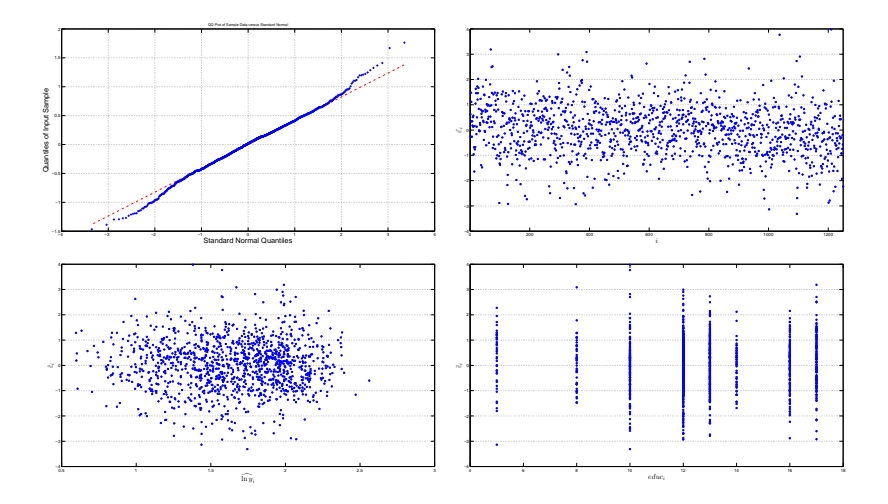

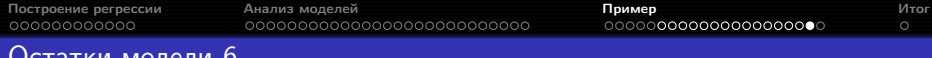

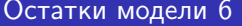

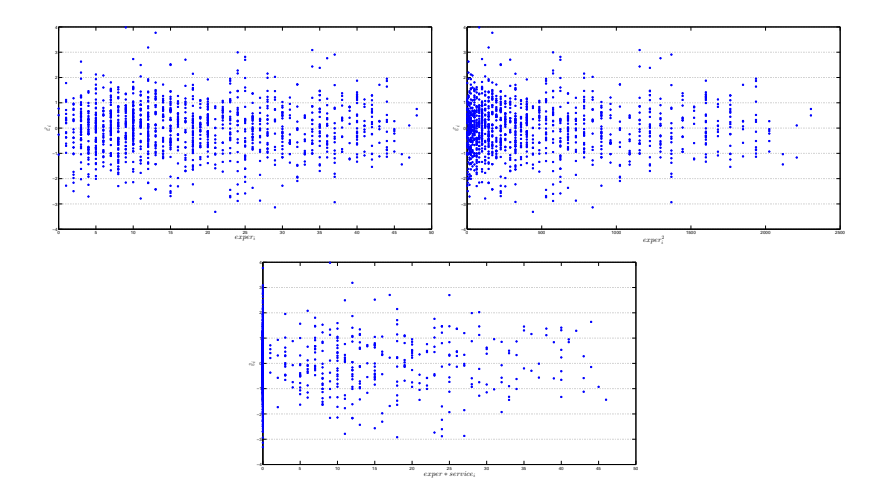

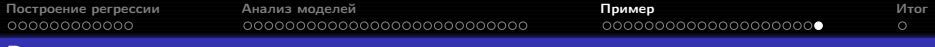

#### Результат

Итоговая модель (№6) построена по 1250 из 1260 исходных наблюдений и объясняет  $42\%$  вариации логарифма отклика:

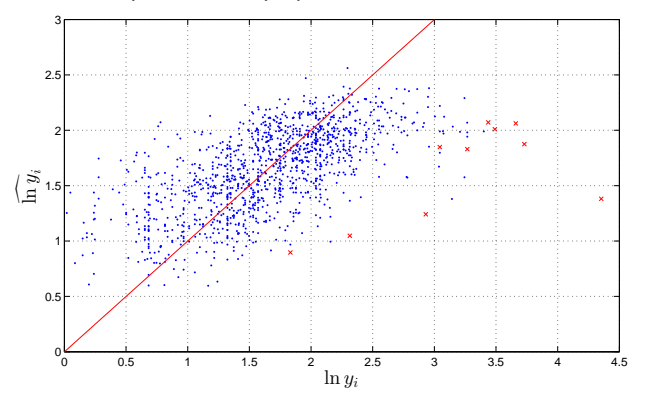

C учётом дополнительных факторов, участники опроса с привлекательностью ниже среднего получают на  $15\%$  меньше  $(95\%$ доверительный интервал  $(7.3\%, 22.9\%)$ ), а с привлекательностью выше среднего — на  $0.8\%$  меньше  $(95\%$  доверительный интервал  $(-4.8\%, 6.4\%))$ .

<span id="page-84-0"></span>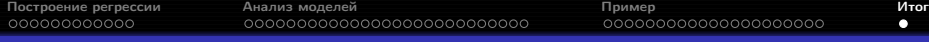

#### Требования к решению задачи методом линейной регрессии

- визуализация данных, анализ распределения признаков (оценка необходимости трансформации), оценка наличия выбросов;
- оценка необходимости преобразования отклика и его поиск методом Бокса-Кокса;
- отбор признаков;
- визуальный анализ остатков;
- проверка гипотез об остатках: нормальность, несмещённость, гомоскедастичность;
- анализ необходимости добавления взаимодействий и квадратов признаков;
- расчёт расстояний Кука, возможное удаление выбросов, обновление модели;
- выводы.

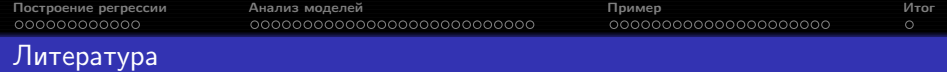

- линейная регрессия в целом Дрейпер, Wooldridge (много примеров, без матричной алгебры);
- $\bullet$  критерий Давидсона-Маккиннона (Davidson-MacKinnon test) Davidson;
- множетсвенная оценка значимости коэффициентов Bretz, 4.4;
- о преобразование Бокса-Кокса (Box-Cox transformation) Дрейпер, гл. 14;
- расстояние Кука (Cook's distance) Cook;
- устойчивая оценка дисперсии Уайта White;
- устойчивая оценка дисперсии МакКиннона-Уайта MacKinnon;
- устойчивая оценка дисперсии Крибари-Нето Cribari-Neto.

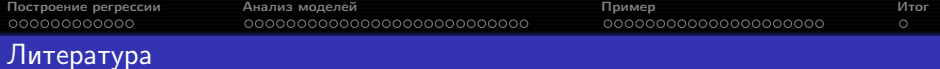

Дрейпер Н.Р., Смит Г. Прикладной регрессионный анализ. — М.: Издательский дом «Вильямс», 2007.

Кобзарь А.И. Прикладная математическая статистика. — М.: Физматлит, 2006. Bretz F., Hothorn T., Westfall P. Multiple Comparisons Using R. - Boca Raton: Chapman and Hall/CRC, 2010.

Cook D.R., Weisberg S. Residuals and influence in regression. — New York: Chapman & Hall, 1982.

Cribari-Neto F. (2004). Asymptotic inference under heteroskedasticity of unknown form. Computational Statistics & Data Analysis, 45(2), 215–233.

Davidson R., MacKinnon J. (1981). Several Tests for Model Specification in the Presence of Alternative Hypotheses. Econometrica, 49, 781-793.

MacKinnon J., White H. (1985). Some heteroskedasticity-consistent covariance matrix estimators with improved finite sample properties. Journal of Econometrics, 29, 305–325.

White H. (1980). A heteroskedasticity-consistent covariance matrix estimator and a direct test for heteroskedasticity. Econometrica: Journal of the Econometric Society, 48(4), 817–838.

Wooldridge J. Introductory Econometrics: A Modern Approach. — Mason: South-Western Cengage Learning, 2013.